<<LabVIEW 7.1 >>

, tushu007.com

- 13 ISBN 9787302102489
- 10 ISBN 7302102481

出版时间:2005-12

页数:432

PDF

 $<<$ LabVIEW 7.1  $>$ 

更多资源请访问:http://www.tushu007.com

, tushu007.com

## $<<$ LabVIEW 7.1  $>$

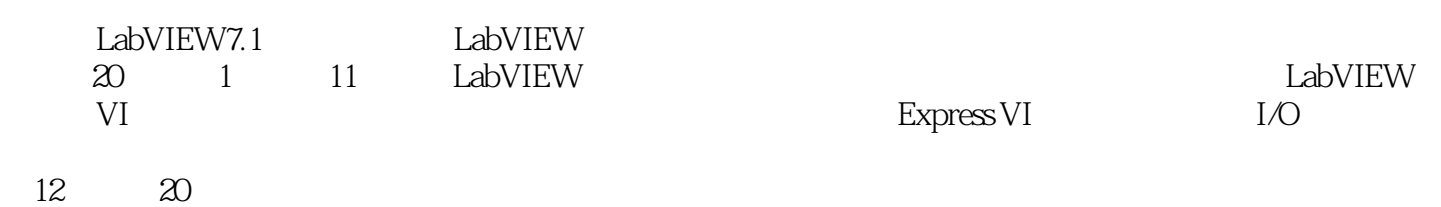

## , tushu007.com

## $<<$ LabVIEW 7.1  $>$

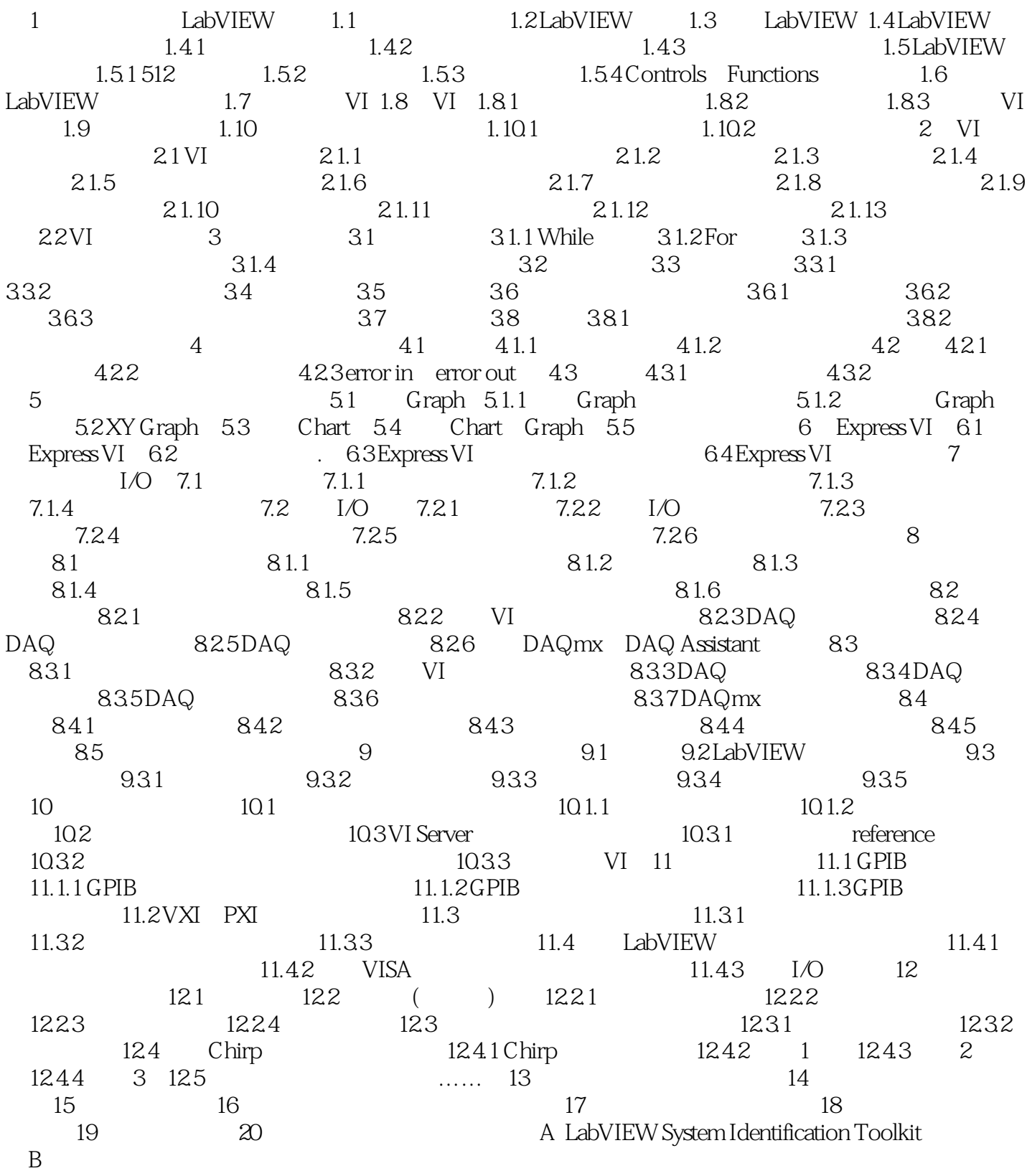

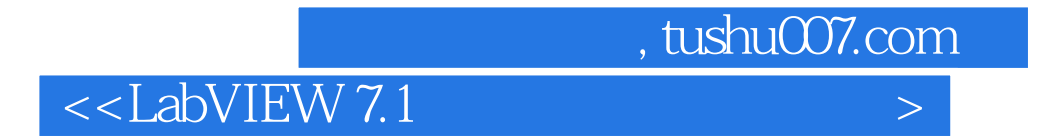

LabVIEW7.1

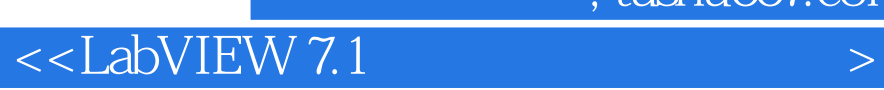

本站所提供下载的PDF图书仅提供预览和简介,请支持正版图书。

更多资源请访问:http://www.tushu007.com

 $,$  tushu007.com